# **Aufstellen der Funktionsgleichung aus gegebenen Bedingungen**

Wir erinnern uns, um die Funktionsgleichung einer Parabel zu bestimmen waren die Koordinaten von drei Punkten nötig um die Koeffizienten  $a_2$ ,  $a_1$  und  $a_0$  zu bestimmen.

Die Funktionsgleichung einer ganzrationalen Funktion 3. Grades lautet:

 $f(x) = a_3x^3 + a_2x^2 + a_1x + a_0$ 

Für die 4 Variablen a $_3$  , a $_2$  , a $_1$  , a $_0$  benötigt man 4 Bedingungen und damit 4 Bestimmungsgleichungen.

Allgemein lässt sich feststellen, das man für eine Ganzrationale Funktion n – ten Grades n + 1 Bedingungen und damit n + 1 Bestimmungsgleichungen benötigt.

## Training GRF 07:

Ganzrationale Funktionen durch 4 Punkte Finden Sie die Funktionsgleichung und zeichnen Sie den Graphen. Berechnen Sie die Achsenschnittpunkte und fehlende Werte mit dem Horner-Schema

1.)  $|P_1(1 | 4)$ ; P<sub>2</sub> (2 | 2); P<sub>3</sub> (4 | 4); P<sub>4</sub> (5 | 20 2.)  $P_1\left(1\left[-\frac{11}{2}\right];P_2\left(-1\left|\frac{9}{2}\right.\right);P_3\left(-2\left|\frac{8}{2}\right.\right);P_4\left(-3\left|\frac{5}{2}\right.\right)$ 3.)  $| P_1(-1 | -16)$ ; P<sub>2</sub> (2|11); P<sub>3</sub> (4| -11); P<sub>4</sub> (6| -9) 4.)  $| P_1(-1 | 7)$ ;  $P_2(-2 | 6)$ ;  $P_3(3 | 1)$ ;  $P_4(-3 | -2)$ 

5.)  $\vert P_1(2 \vert 22)$ ; P<sub>2</sub> (4 | 44); P<sub>3</sub> (-4 | 4); P<sub>4</sub> (8 | 40)

6.)  $P_{1}(1|0) \cdot P_{2}(-1|-2) \cdot P_{3}(2|16) \cdot P_{4}$ 

**CALLES** 

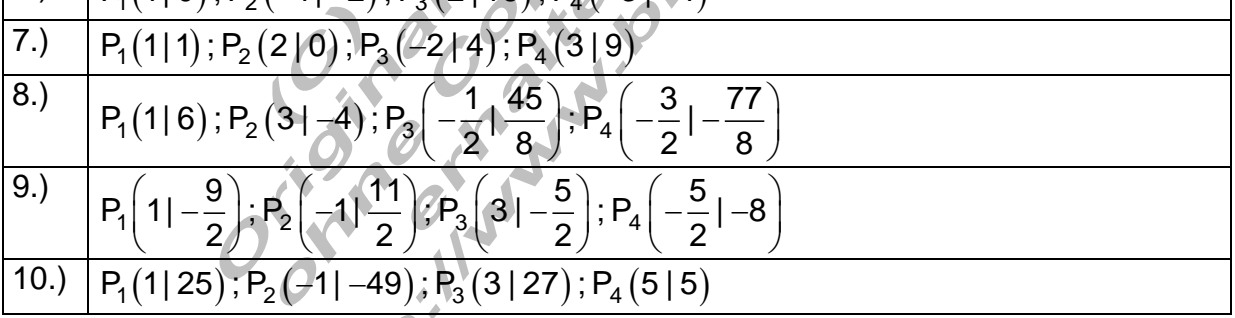

### Beispiel für eine Ganzrationale Funktion 3. Grades.

Die Koordinaten von 4 Punkten, die auf dem Funktionsgraphen liegen sollen, sind wie folgt vorgegeben:

 $P_1(-1 | 2)$ ;  $P_2(2 | -1)$ ;  $P_3(-3 | 44)$ ;  $P_4(1 | 0)$ 

Zunächst wird das Gleichungssystem für die gegebenen Punkte aufgestellt.

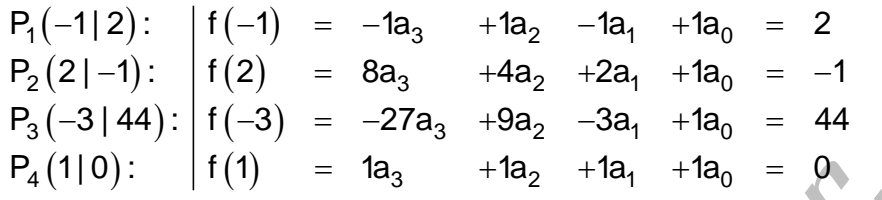

Lösung des Gleichungssystems mit dem Gauß – Algorithmus.

Bestimmen der Koeffizienten durch Rückwärtseinsetzen:

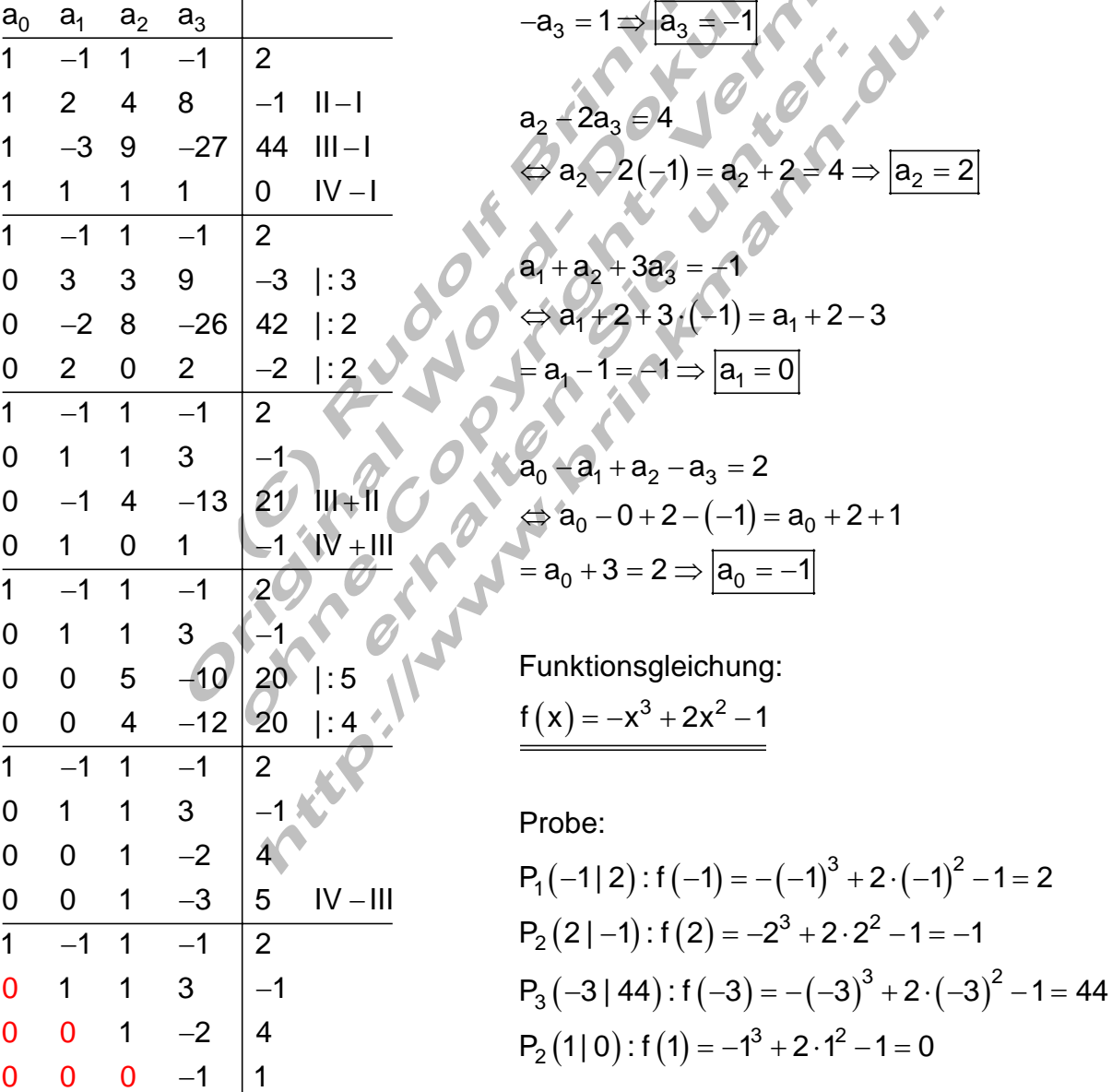

## Beispiel für eine Ganzrationale Funktion 4. Grades.

Die Koordinaten von 5 Punkten, die auf dem Funktionsgraphen liegen sollen, sind wie folgt vorgegeben:

$$
P_1(-2 | 2); P_2(-1 | 0); P_3(1 | 0); P_4(2 | 2) \text{ und } P_5(3 | 3)
$$

Zunächst wird das Gleichungssystem für die gegebenen Punkte aufgestellt.

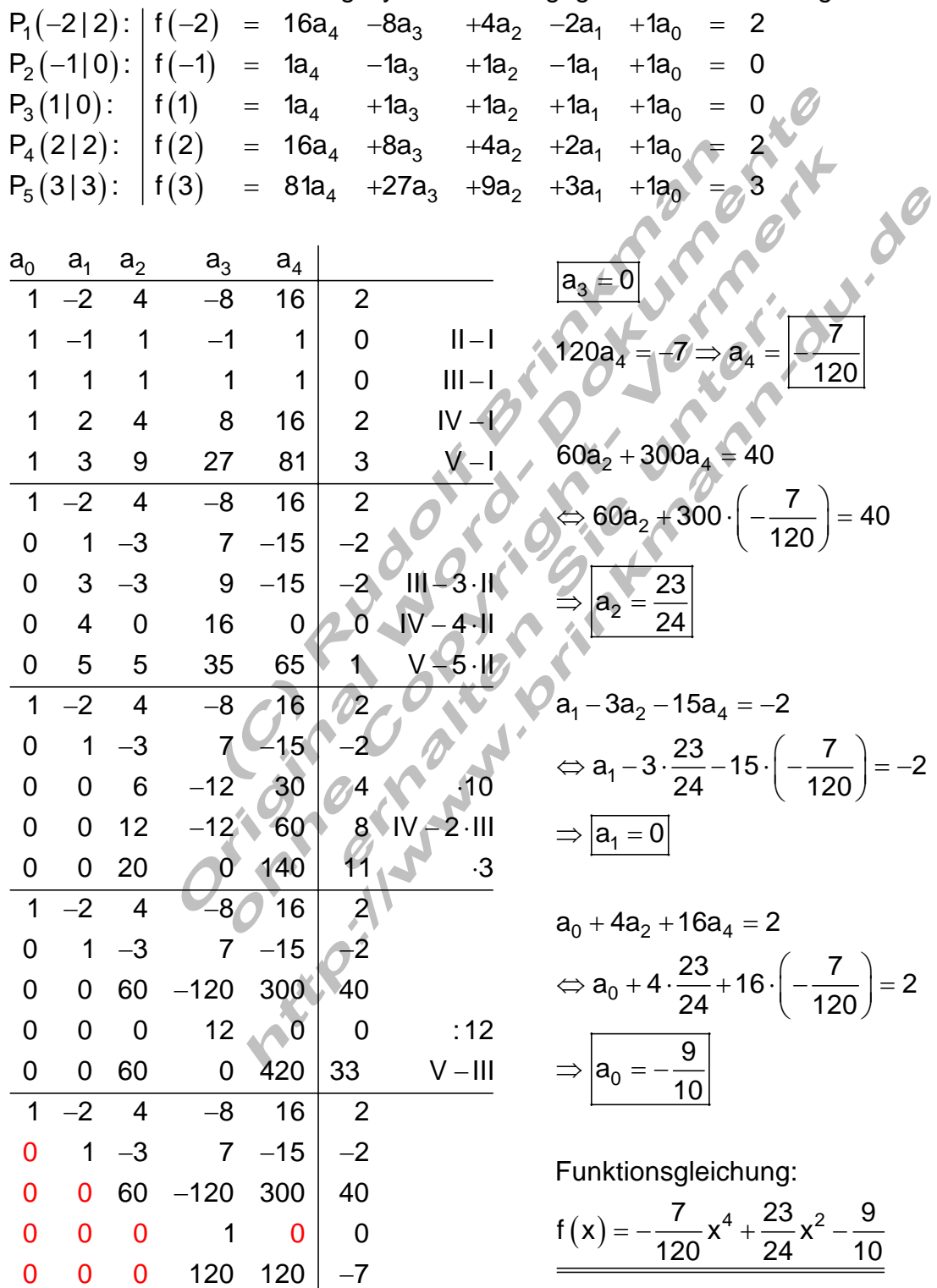

Der Funktionsgraph kann über eine Wertetabelle ermittelt werden und hat folgenden Verlauf:

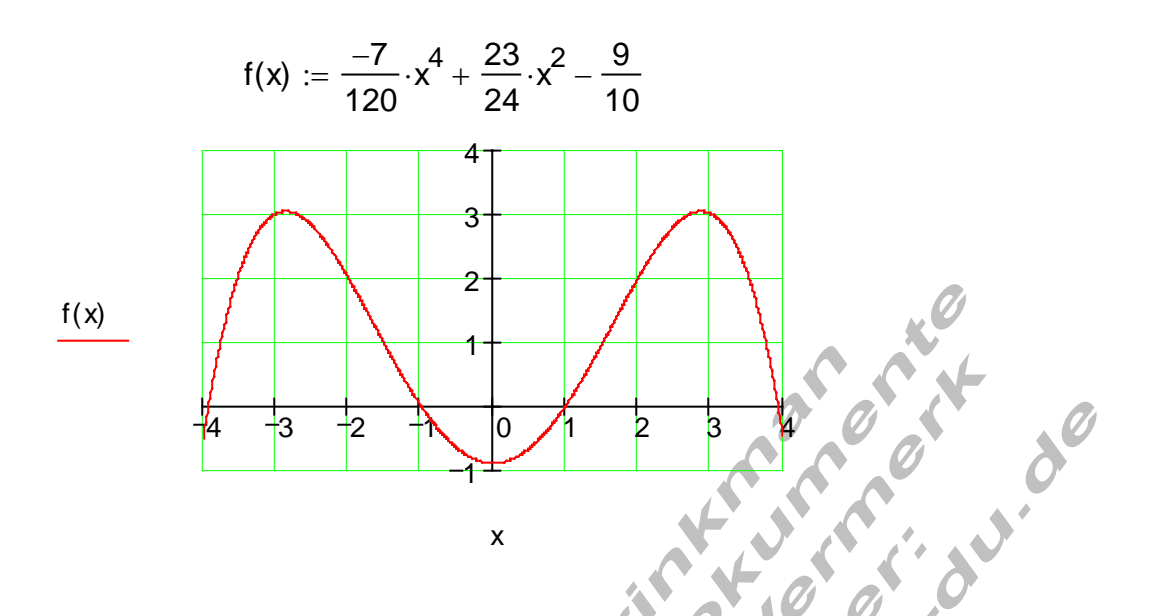

Sind weitere Eigenschaften über den Funktionsgraphen bekannt, so kann die Anzahl der Bestimmungsgleichungen reduziert werden.

Beispiel eines punktsymmetrischen Graphen:

 $P_1(1 | 2)$  und  $P_2(\sqrt{2} | \sqrt{2})$ Der Graph einer ganzrationalen Fuktion 3. Grades ist punktsymmetrisch und durchläuft folgende Punkte:

Wegen der Punktsymmetrie besteht die Funktionsgleichung nur aus Summanden mit ungeraden Exponenten.

Ansatz: 
$$
f(x) = a_3x^3 + a_4x
$$

\n $P_1(1|2):$ 

\n $f(1) = 1a_3 + 1a_1 = 2$ 

\n $P_2(\sqrt{2}|\sqrt{2}):$ 

\n $f(\sqrt{2}) = 2\sqrt{2}a_3 + \sqrt{2}a_1 = \sqrt{2}$ 

\n $\frac{a_3}{1}$ 

\n $\frac{a_1}{1}$ 

\n $\frac{a_2}{2}$ 

\n $\frac{a_3}{2}$ 

\n $\frac{a_1}{2}$ 

\n $\frac{a_1}{2}$ 

\n $\frac{a_1}{2}$ 

\n $\frac{a_1}{2}$ 

\n $\frac{a_1}{2}$ 

\n $\frac{a_1}{2}$ 

\n $\frac{a_1}{2}$ 

\n $\frac{a_1}{2}$ 

\n $\frac{a_1}{2}$ 

\n $\frac{a_1}{2}$ 

\n $\frac{a_1}{2}$ 

\n $\frac{a_1}{2}$ 

\n $\frac{a_1}{2}$ 

\n $\frac{a_1}{2}$ 

\n $\frac{a_1}{2}$ 

\n $\frac{a_1}{2}$ 

\n $\frac{a_1}{2}$ 

\n $\frac{a_1}{2}$ 

\n $\frac{a_1}{2}$ 

\n $\frac{a_1}{2}$ 

\n $\frac{a_1}{2}$ 

\n $\frac{a_1}{2}$ 

\n $\frac{a_1}{2}$ 

\n $\frac{a_1}{2}$ 

\n $\frac{a_1}{2}$ 

\n $\frac{a_1}{2}$ 

\n $\frac{a_1}{2}$ 

\n $\frac{a_1}{2}$ 

\n $\frac{a_1}{2}$ 

\n $\frac{a_1}{2}$ 

\n $\frac{a_1}{2}$ 

\n $\frac{a_1}{2}$ 

\n $\frac{a_1}{2}$ 

\n

# Beispiel einer ganzrationalen Funktion 4. Grades durch den Ursprung.

Die Koordinaten von 4 Punkten sind gegeben. Der 5. Punkt ist der Ursprung. Dadurch entstehen 4 Bestimmungsgleichungen.

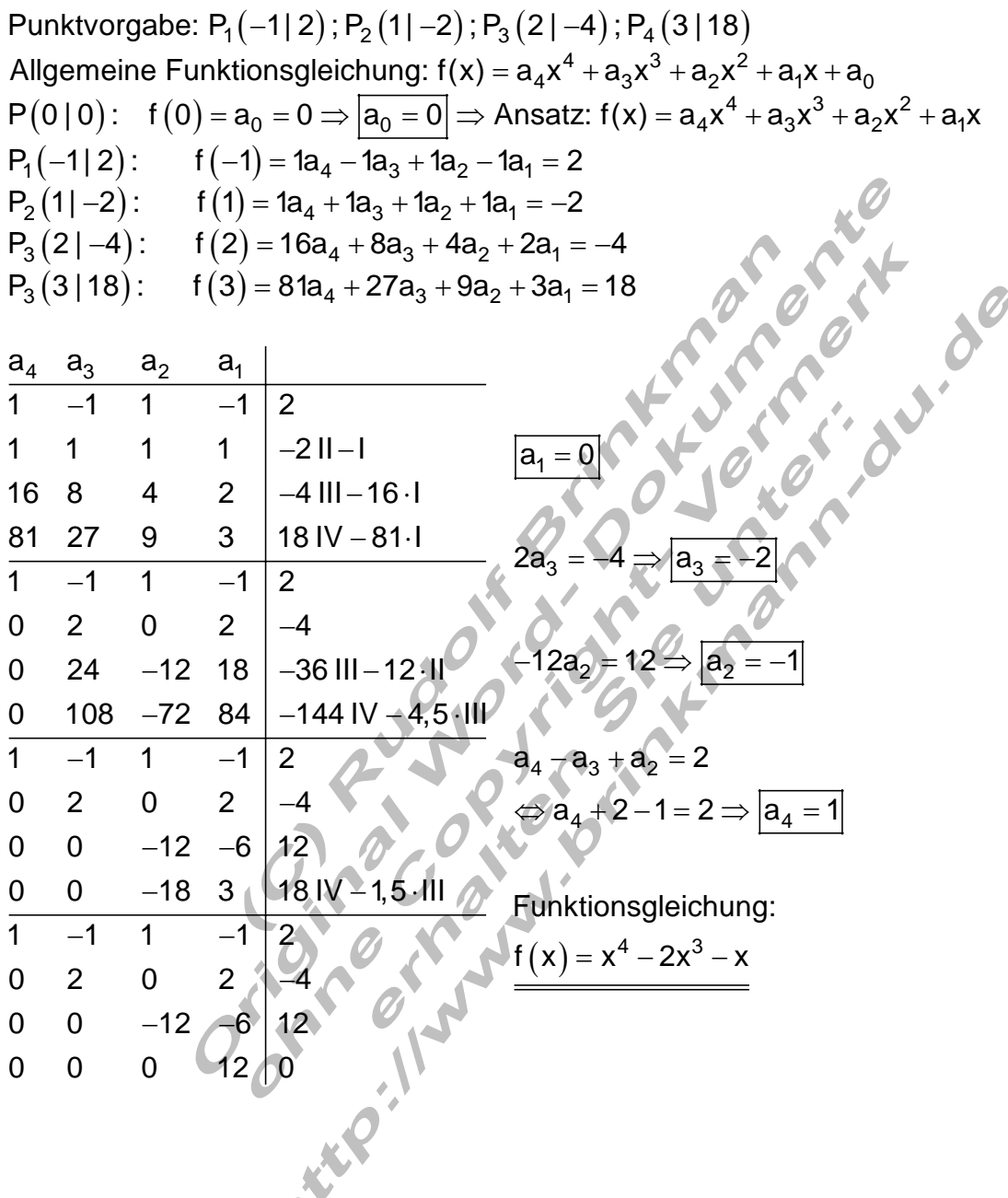

∧

#### Beispiel: Ganzrationale Funktion 4. Grades achsensymmetrisch

und durchläuft folgende Punkte:  $\overline{P_1(0|4)}$   $\overline{P_2\left(1|\frac{25}{8}\right)}$  und  $\overline{P_3(2|2)}$  $4 \cdot 2$ Ansatz: f(x) =  $a_4x^4 + a_2x^2 + a_0$  wegen Achsensymmetrie nur gerade Exponenten Der Graph einer ganzrationalen Fuktion 4. Grades ist achsensymmetrisch  $P_1(0|4)$ : f $(0) = a_0 = 4 \Rightarrow |a_0 = 4|$  $P_2\left(1\left|\frac{25}{8}\right)\right)$ : f(1) = 1a<sub>4</sub> + 1a<sub>2</sub> + 4 =  $\frac{25}{8}$   $\Leftrightarrow$  1a<sub>4</sub> + 1a<sub>2</sub> =  $-\frac{7}{8}$  $(2|2)$ : f $(2)$  $_3($ 4 $|$ 4 $)$ .  $_1($ 4 $)$ = 10 $a_4$  + 4 $a_2$  + 4 = 2 $\Leftrightarrow$  10 $a_4$  + 4 $a_2$ 4 a<sub>2</sub>  $2 - 0 \rightarrow |a_2|$  $_4$  + 0a $_2$  $P_3(2|2)$ : f(2) = 16a<sub>4</sub> + 4a<sub>2</sub> + 4 = 2  $\Leftrightarrow$  16a<sub>4</sub> + 4a<sub>2</sub> = -2  $a_4$  a 1 1  $\overline{\begin{array}{c} -\frac{7}{8} \end{array}}$   $-6a_2 = 6 \Rightarrow |a_2 = -1|$ <br>8  $a_4 + 8a_2 = -7$  $= 16a_4 + 4a_2 + 4 = 2 \Leftrightarrow 16a_4 + 4a_2 = \overline{-\frac{7}{8} \cdot 8}$   $\begin{array}{c} -6a_2 = 6 \Rightarrow |a_2 = -1 \\ 8a_4 + 8a_2 = -7 \end{array}$ 

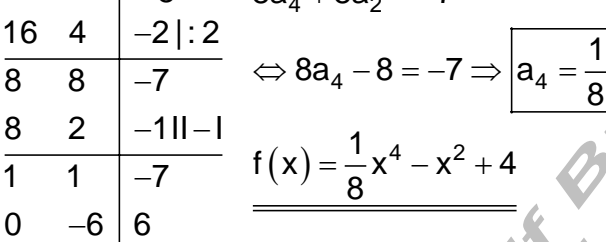

#### Vorgabe aller Nullstellen und eines Punktes.

Ganzrationale Funktion 3. Grades  
\n
$$
P_{x1}(-3|0); P_{x2}(-1|0); P_{x3}(1|0); P(0|-2)
$$
  
\nAnsatz über Linearfaktoren:  
\n $f(x) = a(x+3)(x+1)(x+1)$   
\n $P(0|-2): f(0) = a \cdot 3 \cdot 1 \cdot (-1) = -2 \Rightarrow a = \frac{2}{3}$   
\n $f(x) = \frac{2}{3}(x+3)(x+1)(x-1) = \frac{2}{3}x^3 + 2x^2 - \frac{2}{3}x - 2$ 

 $\mathsf{P}_{\mathsf{x}1}\big({\text{\textendash}}2\,|\,0\big)$  ;  $\mathsf{P}_{\mathsf{x}2}\big({\text{\textendash}}2\,|\,0\big)$  ;  $\mathsf{P}_{\mathsf{4}}\big({\text{\textendash}}3\,|\,0\big)$  ;  $\mathsf{P}\big({\text{\textendash}}0\,|\,1\!,5\big)$ Ganzrationale Funktion 4. Grades Ansatz über Linearfaktoren:

$$
f(x) = a(x+2)^{3}(x-3)
$$
  
P(0|1,5): f(0) = a \cdot 8 \cdot (-3) = 1,5 \Leftrightarrow -24a = 1,5 \Rightarrow a = -\frac{3}{48} = -\frac{1}{16}   
f(x) = -\frac{1}{16}(x+2)^{3}(x-3) = -\frac{1}{16}x^{4} - \frac{3}{16}x^{3} + \frac{3}{8}x^{2} + \frac{7}{4}x + \frac{3}{2}

### Training GRF 08:

Ganzrationale Funktionen aus gegebenen Bedingungen Finden Sie die Funktionsgleichung und skizzieren Sie den Graphen.

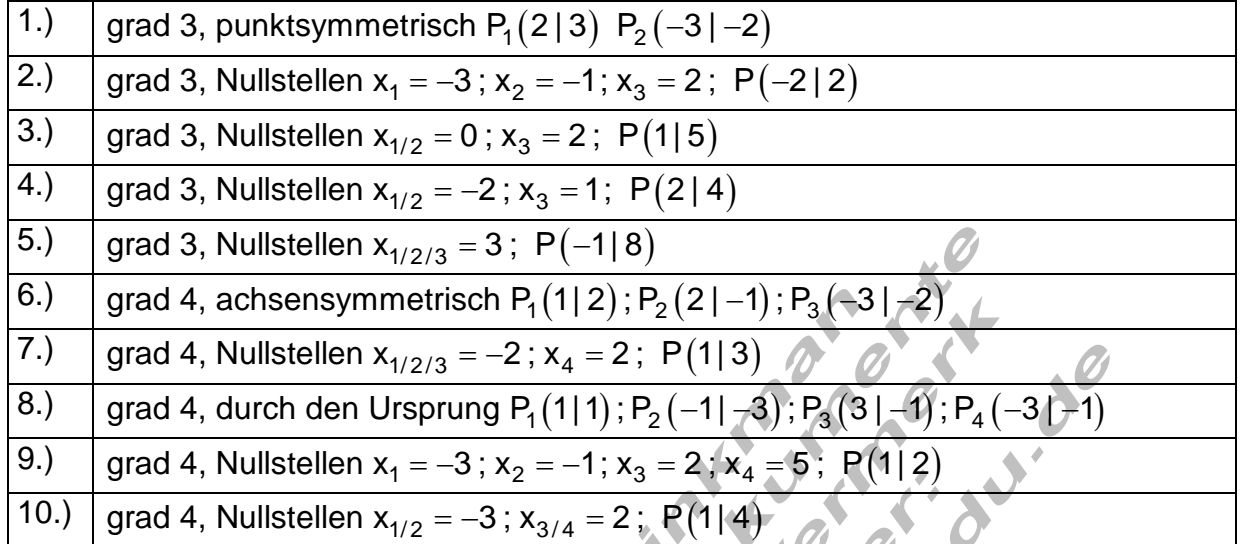